## **YouthNet Tools – How They Can Be Used in Your Programs**

May 8, 2007: AED Conference Center 1825 Connecticut Ave, NW, Washington, DC 20005 8:30 am – 1:00 pm, continental breakfast provided

The goal of this workshop is to familiarize participants with the three tools listed below, which were developed under the YouthNet program in collaboration with partner organizations. Participants will have an opportunity to discuss how the tools can be utilized in their home organizations – at both the headquarters and field levels.

## **Faith-Based Curricula for Working with Youth**

These include two curricula designed to work with adults, which have a participant handbook, one for a Christian audience and one for a Muslim one. A third tool is for working with youth from a Christian perspective. The manuals encourage open discussion about sexuality, reproductive health, and HIV in the context of faith communities. They are not designed to promote religion.

## **Peer Education Toolkit**

The *Peer Education Toolkit* is a group of five resources designed to help program managers and master trainers of peer educators. The toolkit is based on research and evidence from the field as well as local examples and experiences. They are designed to be adapted locally as needed. They were produced in collaboration with UNFPA for the Y-PEER project.

## **HIV Counseling and Testing for Youth: A Manual for Providers, with NEW Training Guide**

The *Counseling and Testing Manual* is an easy-to-use desk guide on youth and HIV/AIDS including youth-friendly services, counseling young clients about HIV testing and follow-up issues, information on contraceptive options and other STIs, life skills issues, approaches to referrals, and resources. The new *Training Guide*, available in 2007, can be integrated into various types of provider trainings.

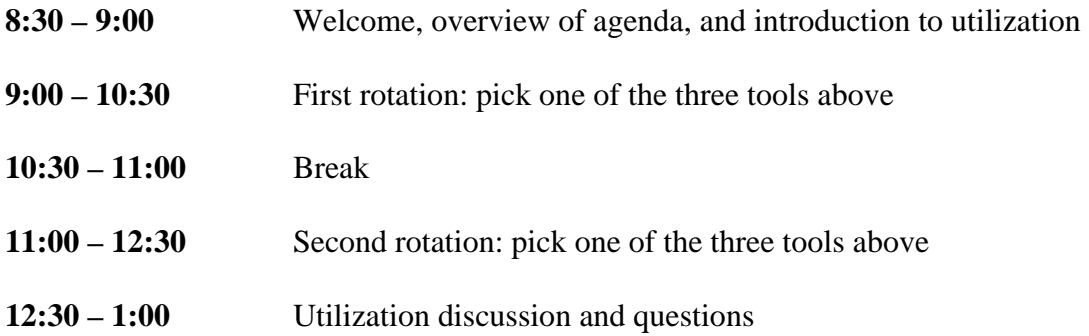